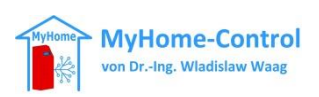

# **CAN-Gateway Development Board**

Typ: CAN-Gateway Development Board V8.1

# Nutzungsinformationen

### **Inhalt**

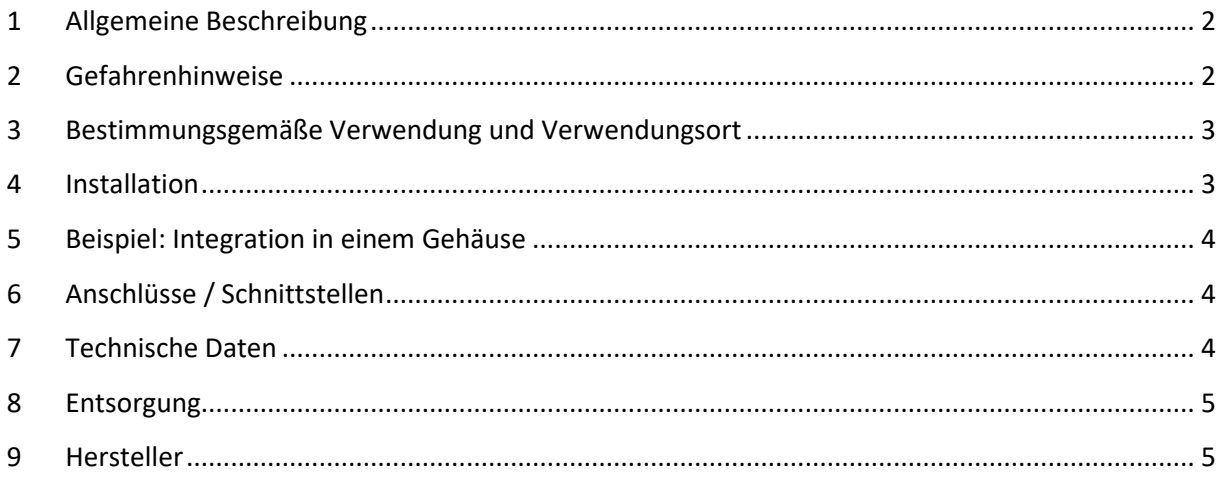

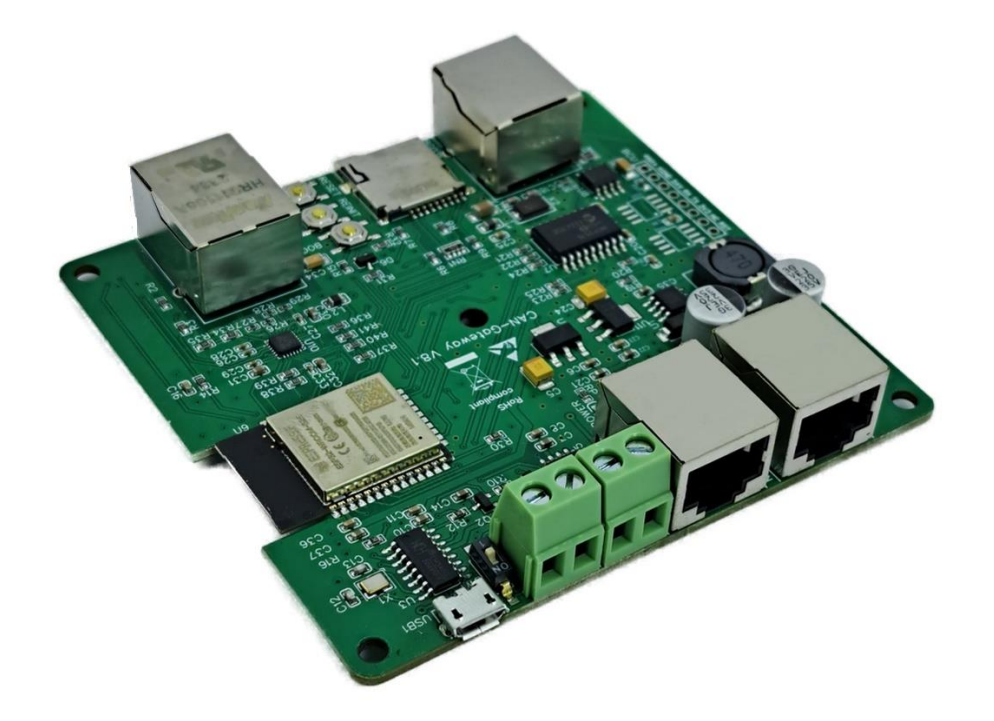

# <span id="page-1-0"></span>**1 Allgemeine Beschreibung**

Dieses Produkt kann als Entwicklungs- und Evaluierungsboard für verschiedene Zwecke verwendet werden. Es basiert auf einem ESP32 Mikrocontroller und hat folgende Außenschnittstellen integriert:

- Ethernet (LAN)
- CAN (über 2x RJ45 Buchsen [Pinbelegung kompatibel mit CAN-Open Standard] und ein Schraubterminal Block)
- Micro-SD Karte Slot
- Micro USB
- Bestückungsoption für einen zweiten CAN-Bus Anschluss (mit einem MCP2515 und einem SN65VHD230 IC)

Aufgrund dieser Ausstattung ist dieses Produkt besonders geeignet um CAN-Gateways zu entwickeln und zu bauen.

Als Zubehör ist ein passendes Gehäuse verfügbar, welches auch eine Montage auf einer Hutschiene ermöglicht.

#### **In diesem Dokument benutzte Symbole:**

**Achtung!**

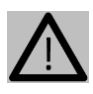

Hier wird auf eine Gefahr hingewiesen.

**Hinweis.** Hier sind zusätzliche wichtige Informationen enthalten!

### <span id="page-1-1"></span>**2 Gefahrenhinweise**

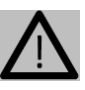

Dieses Produkt ist für die Verwendung durch Personen mit einschlägigen elektrotechnischen Kenntnissen und Erfahrungen bestimmt. Falsche oder nicht sachgemäße Anwendung kann gefährlich sein.

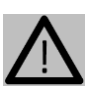

Dieses Produkt darf nur mit Sicherheitskleinspannung (SELF) betrieben werden (Schutzklasse III).

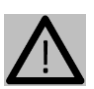

Dieses Produkt ist kein Spielzeug! Er darf nicht in die Hände von Kindern gelangen und darf nicht als Spielzeug verwendet werden.

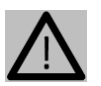

Beachten Sie die Technischen Daten, insbesondere die maximale Strombelastbarkeit. Eine Überlastung kann zur Zerstörung dieses Produkts und/oder zu einem Brand führen.

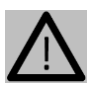

Installieren und anschließen Sie dieses Produkt ausschließlich im spannungslosen Zustand! Achten Sie auf die korrekte Polarität!

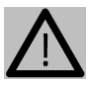

Bei Sach- und Personenschäden, die durch unsachgemäße Verwendung oder Nichtbeachten der Gefahrenhinweise verursacht werden, übernehmen wir keine

Haftung. In diesen Fällen erlischt auch Gewährleistungsanspruch! Für Folgeschäden übernehmen wir keine Haftung.

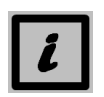

Bewahren Sie diese Nutzungsinformationen digital oder ausgedruckt auf, so dass Sie immer darauf zugreifen können.

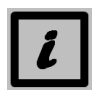

Schützen Sie dieses Produkt vor elektrostatischer Entladung, um Beschädigungen zu vermeiden.

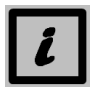

Jede andere Verwendung, als in diesen Nutzungsinformationen beschriebene, ist nicht bestimmungsgemäß und führt zu Gewährleistungs- und Haftungsausschluss.

## <span id="page-2-0"></span>**3 Bestimmungsgemäße Verwendung und Verwendungsort**

Dieses Produkt ist für Entwicklungs- und Validierungszwecke bestimmt. Die Inbetriebnahme und Verwendung muss in einem Innenraum erfolgen, wo dieses Produkt von der Einwirkung von Flüssigkeiten inkl. Wasser oder Regen, direkter Sonneneinstrahlung, übermäßiger Luftfeuchtigkeit (>70%) sowie elektrisch leitendem Staub bzw. elektrisch leitender Partikel geschützt ist. Das Produkt darf nicht in Umgebungen mit ätzenden oder explosionsfähigen Atmosphäre, in der Nähe von Wärmequellen oder für medizinische Zwecke verwendet werden. Die Installation darf nicht auf aktiv gekühlten Flächen erfolgen um Tauwasserbildung auf oder in diesem Produkt zu vermeiden. Die Installation darf nicht an einem Ort mit einem einfachen Zugang für Kinder erfolgen. Die Verwendung darf nur gemäß diesen Nutzungsinformationen erfolgen.

### <span id="page-2-1"></span>**4 Installation**

Wenn Sie dieses Produkt für ihre Entwicklungs- und Validierungszwecke fest installieren, befolgen Sie bitte folgende Schritte:

- 1) Das Development Board über USB-Anschluss programmieren (flashen)
- 2) In ein Gehäuse einbauen und fest verschrauben.
- 3) CAN-Gateway fest befestigen (durch Schrauben oder auf einer Hutschiene)
- 4) Andere mit diesem Produkt zu verbindende Geräte anschließen bzw. die entsprechenden Leitungen an die Sachraubklemmen anschrauben. Beachten Sie dabei die Vorgaben in Technischen Daten bezüglich Leitungsquerschnitte, Strombelastbarkeit und Drehmoment. Achten Sie auf die Polarität!
- 5) Die angeschlossenen Kabel dürfen keine mechanische Belastung auf dieses Produkt ausüben. Wenn notwendig, sehen Sie eine geeignete Zugentlastung vor.

# <span id="page-3-0"></span>**Beispiel: Integration in einem Gehäuse**

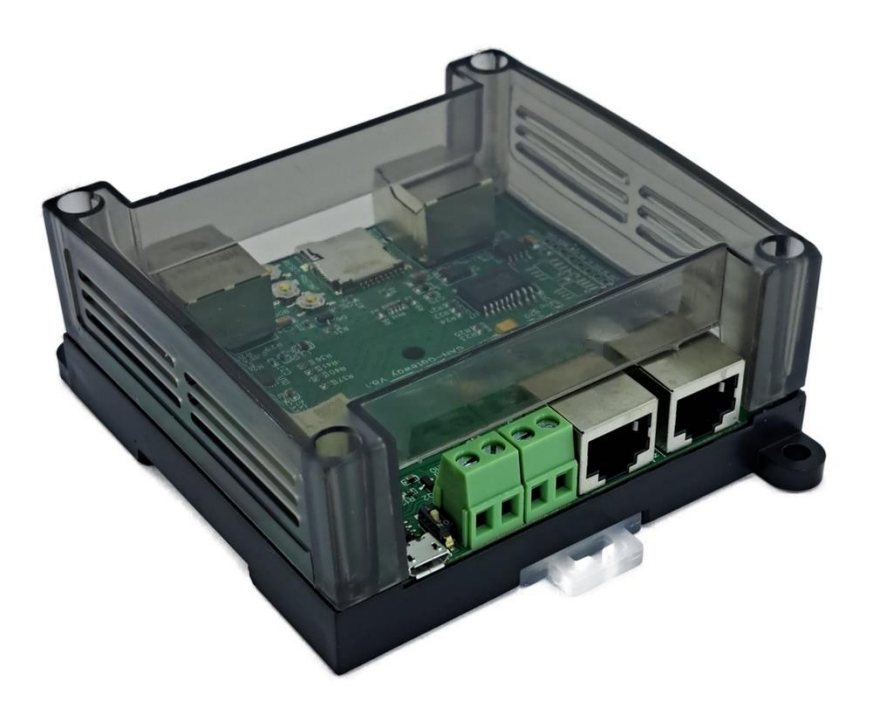

### <span id="page-3-1"></span>**Anschlüsse / Schnittstellen**

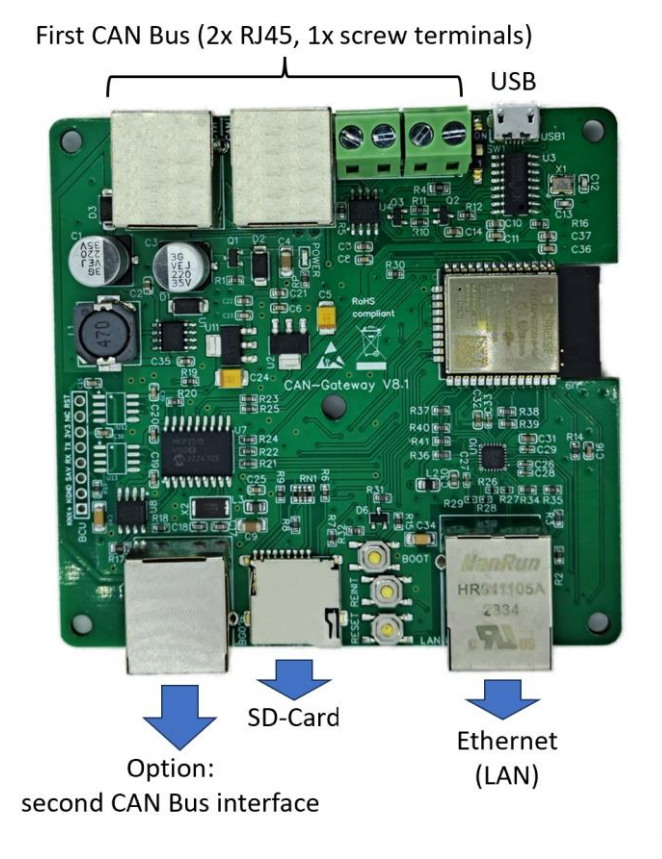

## <span id="page-3-2"></span>**Technische Daten**

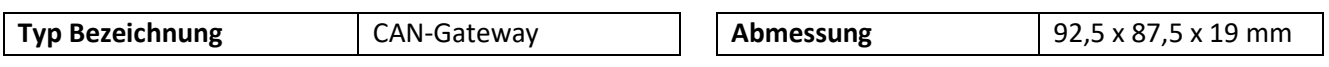

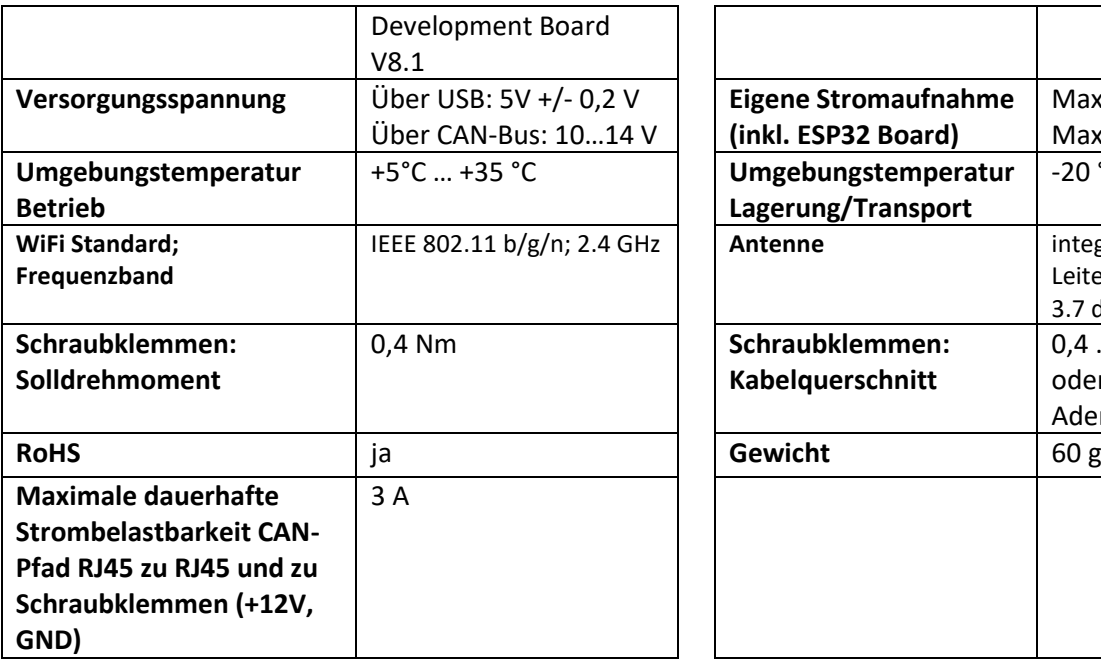

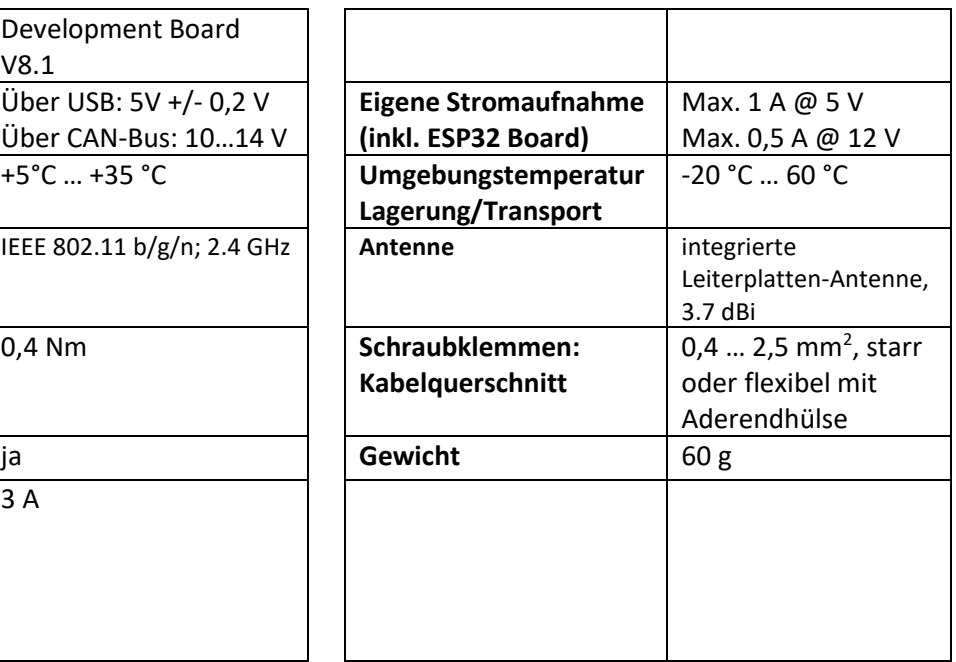

Pin GPIOs (z.B. für Arduino):

 // Button #define REINIT\_PIN 34

 // CAN #define CAN\_RX\_PIN 35 #define CAN\_TX\_PIN 5

 // SD CARD #define SD\_HW\_DETECTION\_PIN 36 #define SD\_SS\_PIN 33 #define SD\_CLK\_PIN 14 #define SD\_MISO\_PIN 2 #define SD\_MOSI\_PIN 13

 //MCP\_CAN #define MCP\_CAN\_CLK\_PIN 4 #define MCP\_CAN\_MISO\_PIN 32 #define MCP\_CAN\_MOSI\_PIN 12

 //Ethernet #define ETH\_TXD0\_PIN 19 #define ETH\_TXD1\_PIN 22 #define ETH\_TX\_EN\_PIN 21 #define ETH\_RXD0\_PIN 25 #define ETH\_RXD1\_PIN 26 #define ETH\_MDC\_PIN 23 #define ETH\_MDIO\_PIN 18 #define ETH\_RX\_CRS\_DV\_PIN 27 #define ETH\_RESET\_PIN 16 #define ETH\_CLK\_MODE ETH\_CLOCK\_GPIO17\_OUT #define ETH\_POWER\_PIN -1 #define ETH\_TYPE ETH\_PHY\_LAN8720 #define ETH\_ADDR 1

#### <span id="page-4-0"></span>**8 Entsorgung**

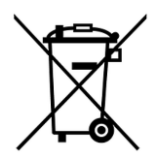

Dieses Produkt nicht im Hausmüll entsorgen! Elektronische Geräte sind entsprechend der Richtlinie über Elektro- und Elektronik-Altgeräte über die örtlichen Sammelstellen für Elektronik-Altgeräte zu entsorgen.

### <span id="page-4-1"></span>**9 Hersteller**

MyHome-Control von Dr.-Ing. Wladislaw Waag Adresse: Wladislaw Waag, Wasserburger Landstr. 29, 81825 München. Kontakt: info@myhome-control.de WEEE Reg.-Nr.: DE34359026